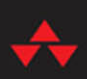

# Learn **MORE** PYTHON 3 the HARD WAY

The Next Step for **New Python Programmers** 

# ZED A. SHAW

## FREE SAMPLE CHAPTER

WITH OTHERS  $8^+$ 

Y

in

க

# **LEARN MORE PYTHON 3 THE HARD WAY**

# **LEARN MORE PYTHON 3 THE HARD WAY**

The Next Step for New Python Programmers

**Zed A. Shaw**

### Addison-Wesley

Boston • Columbus • Indianapolis • New York • San Francisco • Amsterdam • Cape Town Dubai • London • Madrid • Milan • Munich • Paris • Montreal • Toronto • Delhi • Mexico City São Paulo • Sydney • Hong Kong • Seoul • Singapore • Taipei • Tokyo

Many of the designations used by manufacturers and sellers to distinguish their products are claimed as trademarks. Where those designations appear in this book, and the publisher was aware of a trademark claim, the designations have been printed with initial capital letters or in all capitals.

The author and publisher have taken care in the preparation of this book, but make no expressed or implied warranty of any kind and assume no responsibility for errors or omissions. No liability is assumed for incidental or consequential damages in connection with or arising out of the use of the information or programs contained herein.

For information about buying this title in bulk quantities, or for special sales opportunities (which may include electronic versions; custom cover designs; and content particular to your business, training goals, marketing focus, or branding interests), please contact our corporate sales department at [corpsales@pearsoned.com](mailto:corpsales@pearsoned.com) or (800) 382-3419.

For government sales inquiries, please contact [governmentsales@pearsoned.com.](mailto:governmentsales@pearsoned.com)

For questions about sales outside the U.S., please [contact intlcs@pearson.com.](mailto:intlcs@pearson.com)

[Visit us on the Web: informit.com/aw](http://VisitusontheWeb:informit.com/aw)

Library of Congress Control Number: 2017946529

Copyright © 2018 Zed A. Shaw

All rights reserved. Printed in the United States of America. This publication is protected by copyright, and permission must be obtained from the publisher prior to any prohibited reproduction, storage in a retrieval system, or transmission in any form or by any means, electronic, mechanical, photocopying, recording, or likewise. For information regarding permissions, request forms and the appropriate contacts within the Pearson Education Global Rights & Permissions Department, please visit [www.pearsoned.com/permissions/.](http://www.pearsoned.com/permissions/)

ISBN-13: 978-0-13-412348-6 ISBN-10: 0-13-412348-4

# <span id="page-4-0"></span>**Contents**

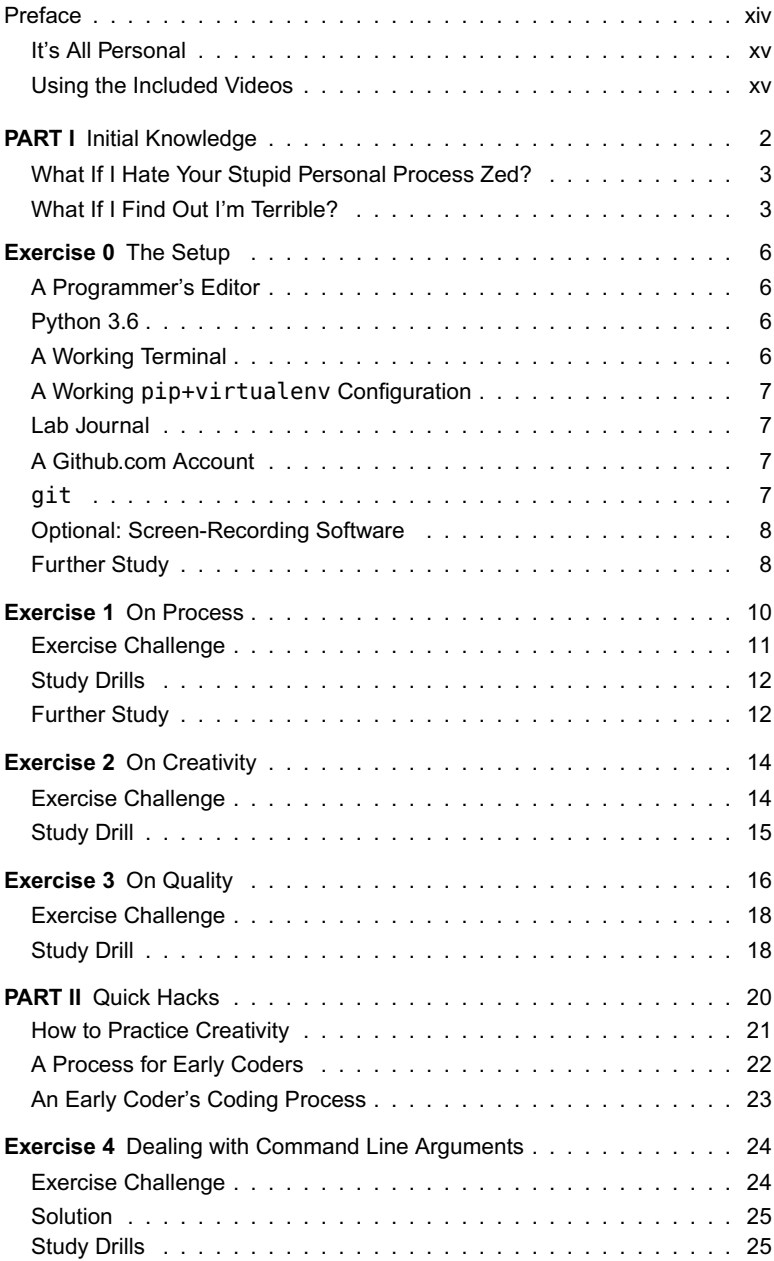

<span id="page-5-0"></span>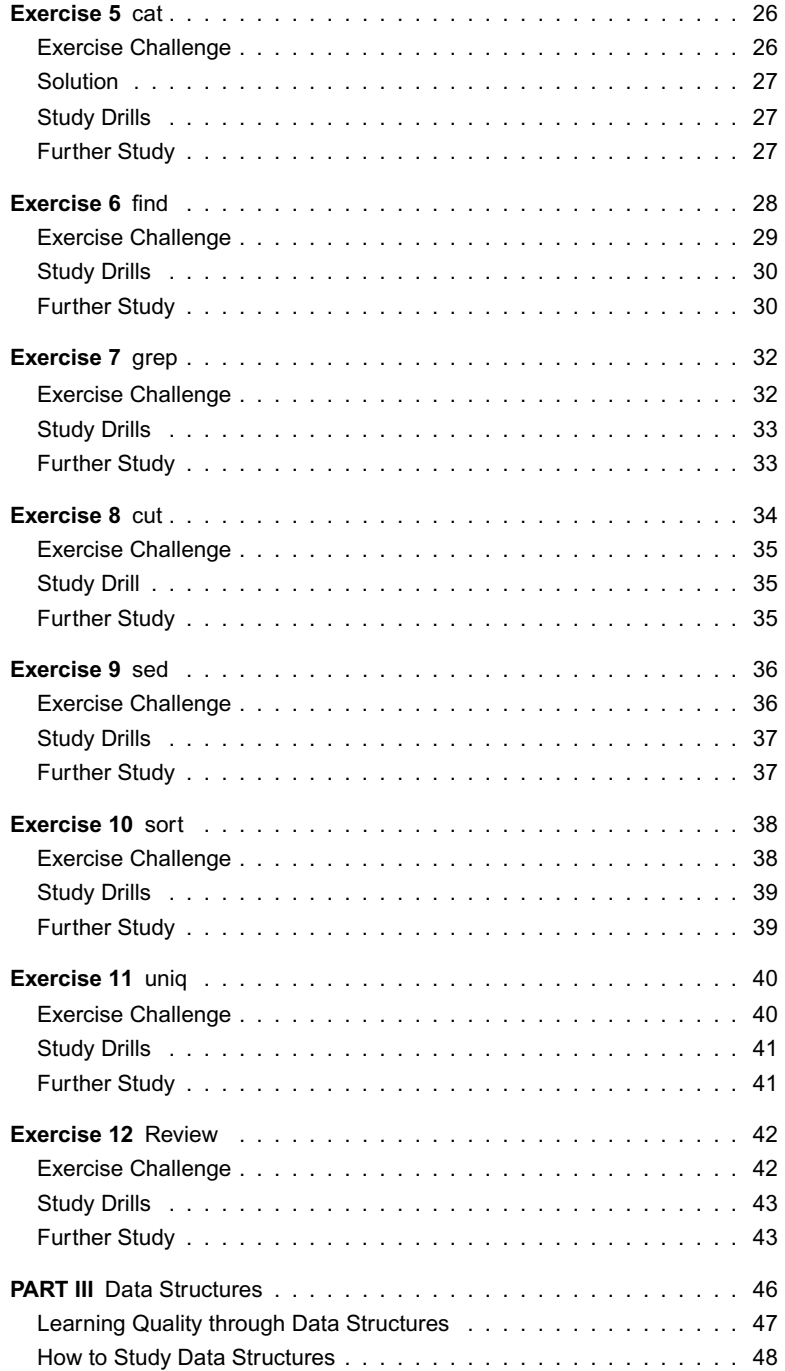

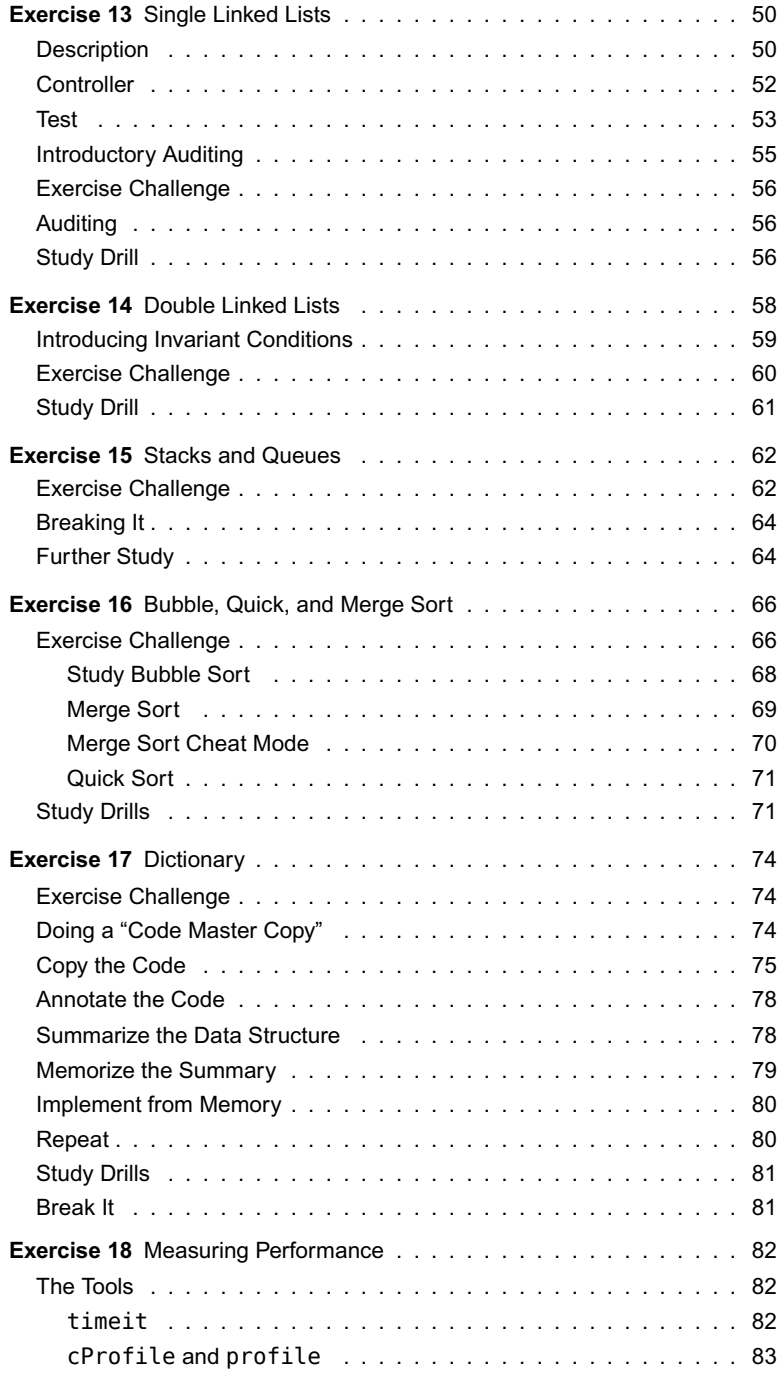

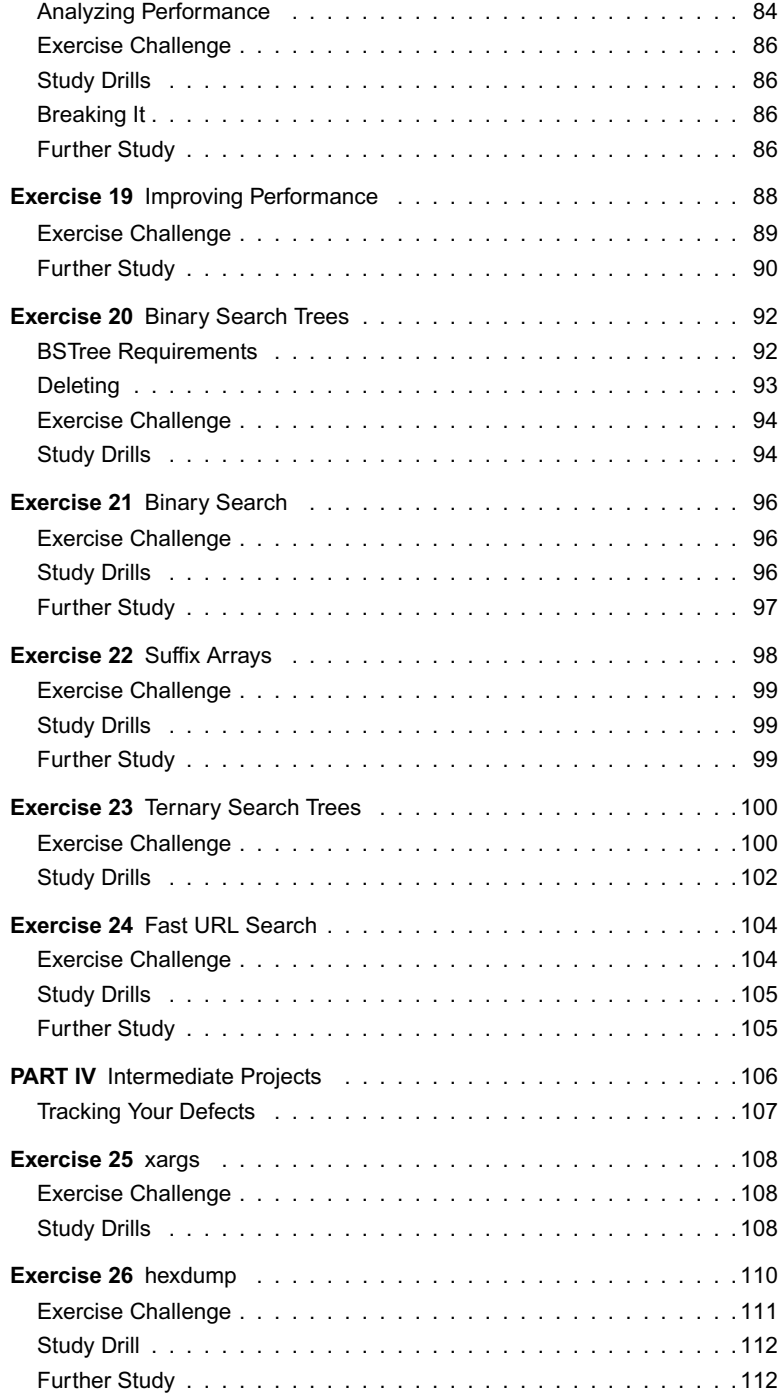

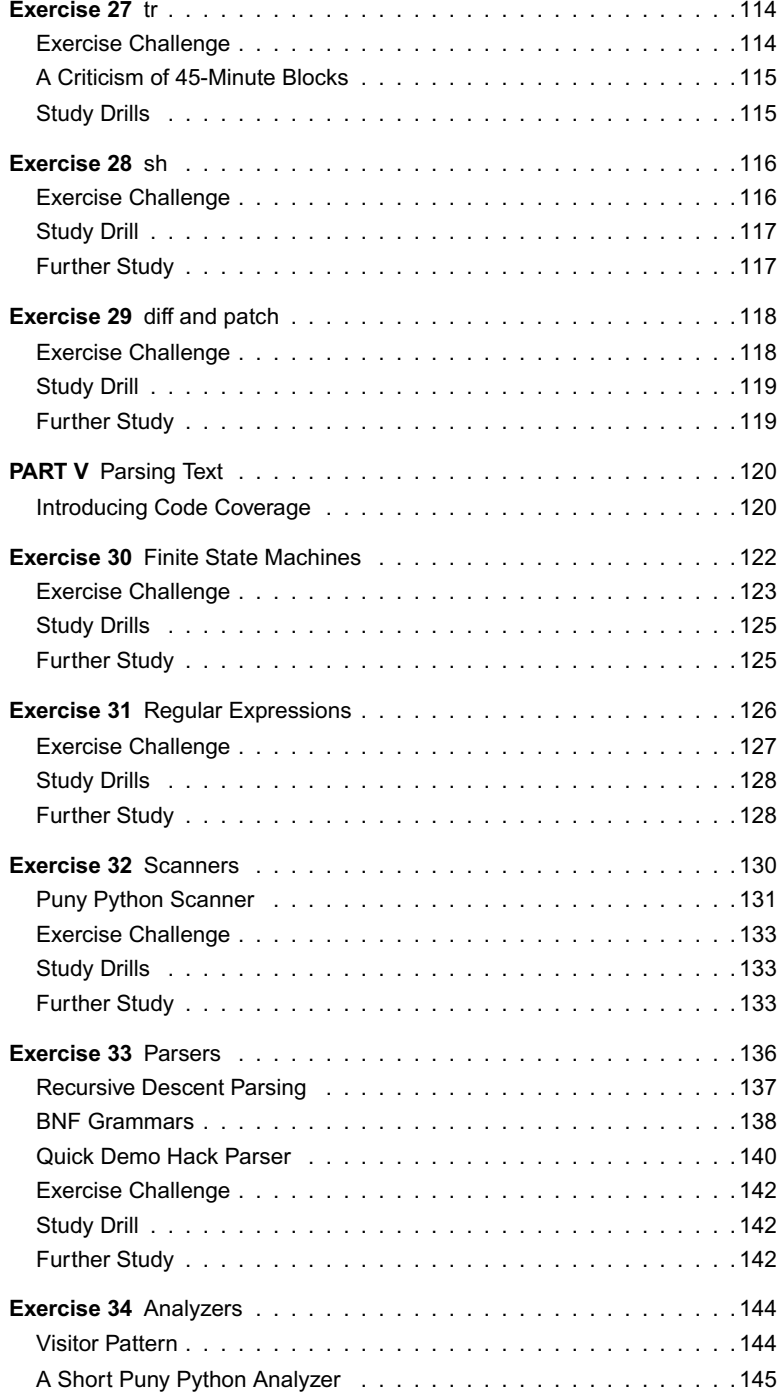

<span id="page-9-0"></span>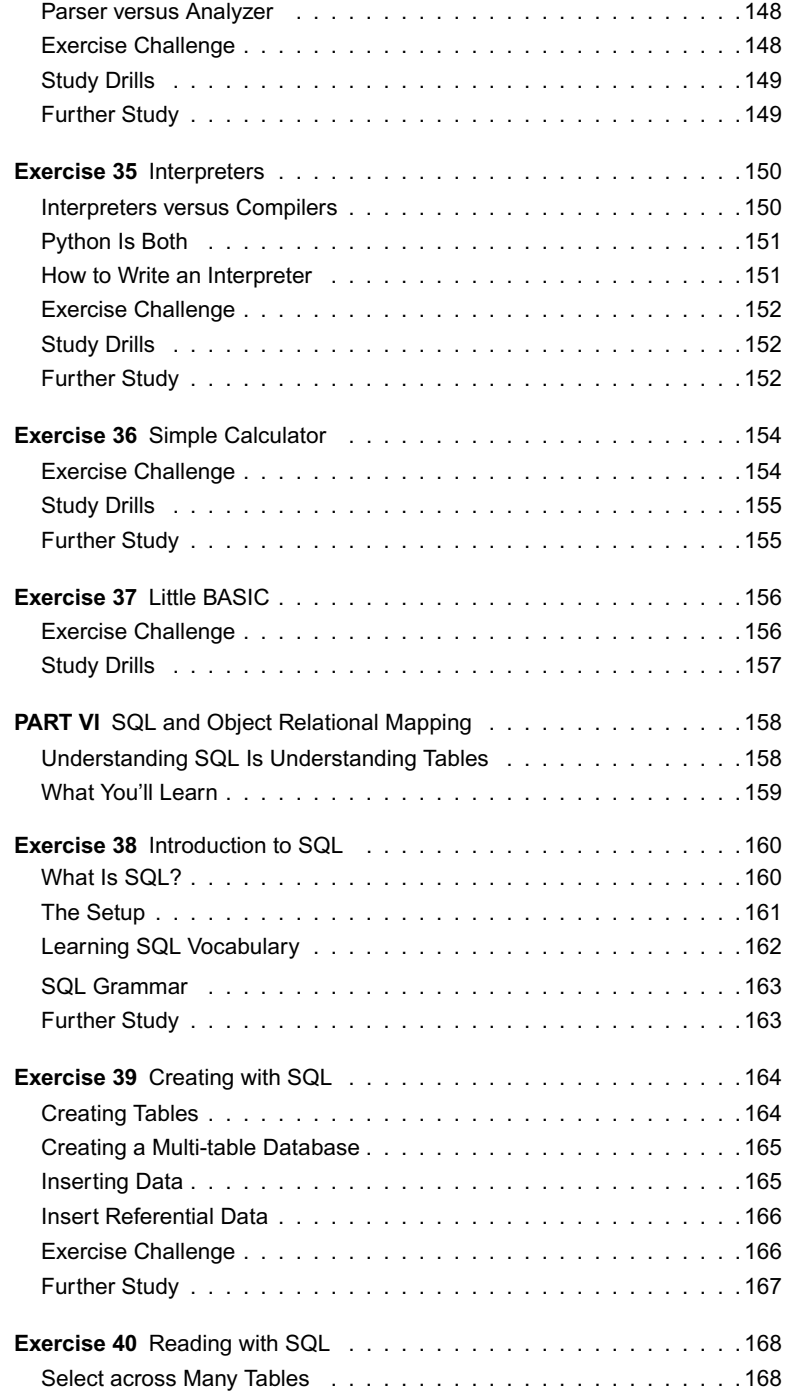

<span id="page-10-0"></span>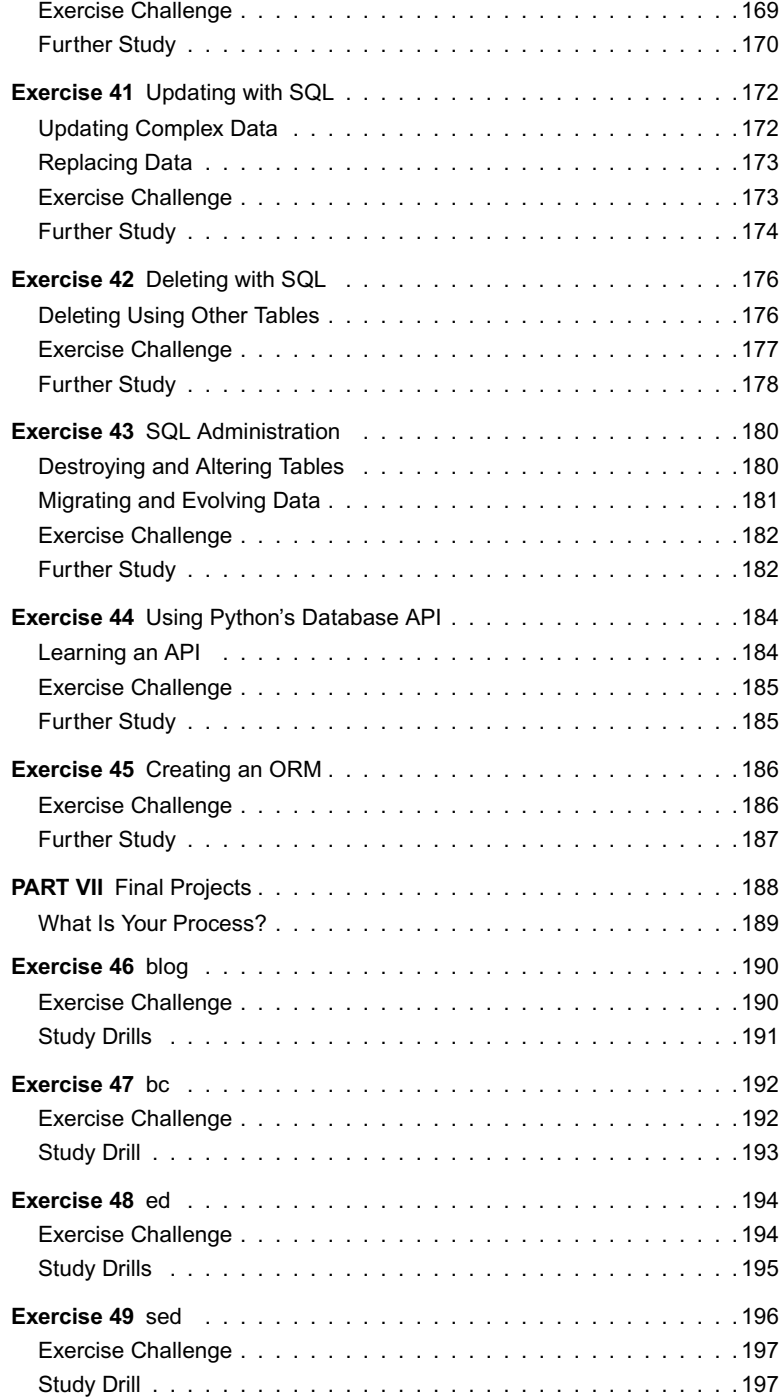

<span id="page-11-0"></span>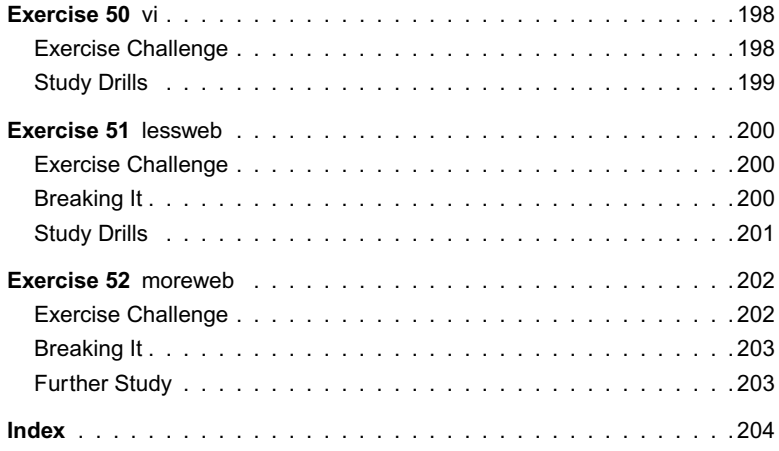

*This page intentionally left blank* 

# <span id="page-13-0"></span>**[Preface](#page-4-0)**

P rocess, creativity, and quality. Burn these three words into your mind while you read this book.<br>Process. Creativity. Quality. This book may be full of exercises that teach important topics every<br>programmer should know, rocess, creativity, and quality. Burn these three words into your mind while you read this book. Process. Creativity. Quality. This book may be full of exercises that teach important topics every goal in writing this book on programming is to teach you what I've known to be the three most important constants in software. Without process you'll flounder around wondering how to get started and have problems maintaining progress on long projects. Without creativity you'll be unable to solve the problems you'll encounter every day as a programmer. Without quality you'll have no idea if anything you're doing is any good.

Teaching you these three concepts is easy. I could simply write three blog posts and say, "There ya go, now you know what those three words mean." That isn't going to make you a better programmer and definitely not a person who can work on their own as a developer for the next 10 or 20 years. Simply knowing *about* process doesn't mean you can actually apply it in real practice. Reading a blog post about creativity doesn't help you find out how *you* are creative with code. To really understand these complex topics you'll want to internalize them, and the best way to do that is to apply them to simple projects.

As you work through the exercises in this book I will tell you which of the three you'll be working on. This is a change from my other books where I try to be sneaky and have you learn concepts without your realization. I'm going to be explicit this time because it's important that you keep the concept firmly in your mind so you can practice it throughout the exercise. You will then evaluate how well your attempt at applying the practice worked and what you can do to improve the next time. A key component of this book is the ability to reflect on your own capabilities objectively and improve yourself. You do this best by being focused on one technique or practice at a time while accomplishing some other goal.

In addition to process, creativity, and quality you'll also learn what I consider six important topics a modern programmer needs to function. These may change in the future, but they've been essential for decades now, so unless there's a drastic shift in technology they'll still apply. Even something like SQL in Part VI is still relevant because it teaches you how to structure data so that it doesn't logically fall apart later. Your secondary educational goals are the following:

- 1. Getting Started: You learn quick hacks to start a project.
- 2. Data Structures: I don't teach every single data structure, but I get you started down the path to learning them more completely.
- 3. Algorithms: Data structures are fairly pointless without a way to process them.
- 4. Parsing Text: The foundation of computer science is parsing, and knowing how to do that helps you learn programming languages as they become popular.
- <span id="page-14-0"></span>5. Data Modeling: I use SQL to teach you the basics of modeling stored data in a logical way.
- 6. Unix Tools: Command line tools are used throughout the book as projects for you to copy, and you then also learn advanced Unix command line tools.

At each part of the book you'll focus on one or two of the three practices at a time until finally, in Part VII, you'll apply them all as you build a simple website. The final projects aren't sexy. You won't learn how to create your next startup, but they are nice little projects that will help you apply what you know while learning Django.

### [It's All Personal](#page-4-0)

Many other books are designed to teach you these three concepts in the context of a team. When these books teach you about process it's all about how you work with another person on a project to maintain code. When they teach creativity it's all about how you go to meetings with your team to ask customers questions. Sadly most of these "professional" books don't really teach quality. This is all fine, but there's two problems with these team-style books for most beginners:

- 1. You don't have a team, so you can't practice what they're teaching. The team-oriented books are designed for junior programmers who already have jobs and need to work on the team they just joined. Until that happens to you, any team-oriented book is fairly useless to you.
- 2. What's the point of learning how to work on a team if your own personal process, creativity, and quality is a total mess? Despite what the fans of "team players" say, the vast majority of programming tasks are done solo, and your evaluation of your skills is usually done solo. If you work on a team, but your code is always low quality and you constantly have to ask team members for help, you get a low review from your boss. For all their talk of how awesome teams are, they never blame the team when a junior programmer can't work alone. They blame the junior programmer.

This book is *not* about being a good worker drone at Mega Enterprise, LLC. This book is about helping *you* improve *your personal skills* so that when you get a job you can work alone. If you improve your personal process then it makes sense that you'll be a stronger contributor on a team. It also means you can start and develop your own ideas, which is where the vast majority of projects start.

## [Using the Included Videos](#page-4-0)

*Learn More Python 3 the Hard Way* has an extensive set of videos demonstrating how the code works, debugging, and, most importantly, solutions to the challenges. The videos are the perfect place to demonstrate many common errors by breaking the Python code on purpose and showing you how to fix it. I also walk through the code using debugging and interrogation tricks and techniques. The videos

are where I show you how to "stop staring and ask" the code what's wrong. You can watch these videos [online at informit.com/title/9780134123486.](http://onlineatinformit.com/title/9780134123486)

Register your copy of *Learn More Python 3 the Hard Way* on the InformIT site for convenient access to updates and corrections as they become available. To start the registration process, go [to informit.com/register and log in or create an account.](http://toinformit.com/registerandloginorcreateanaccount) Enter the product ISBN (9780134123486) and answer the simple proof-of-purchase question. Then look on the Registered Products tab for an Access Bonus Content link next to this product, and follow that link to access the bonus materials.

#### <span id="page-16-0"></span>EXERCISE 6

# **[find](#page-5-0)**

opefully you are discovering the various ways you sabotage yourself even before you begin to work.<br>Maybe it's not that dramatic, but you should at least be identifying things you can improve in your<br>environment that are ma opefully you are discovering the various ways you sabotage yourself even before you begin to work. Maybe it's not that dramatic, but you should at least be identifying things you can improve in your for you to focus on the beginning since they are not that important and fit into a time scale that you can analyze. If these projects were hours long, you'd get bored reviewing what you've done and making improvements. A short 45-minute project is something you can take notes about (or record) and review very quickly.

This is a pattern I use throughout my studies. I'll identify something that I need to improve on, such as how I get started, or how I handle a tool. Then I'll devise an exercise that simply focuses on that. When I was learning to paint I struggled with going outside to paint trees. I sat down and looked at the problems, and the first thing I identified was I simply dragged too much stuff with me. I also kept all my things in random places around my apartment. I purchased a specific bag just for my painting supplies and kept that bag ready to go. When I wanted to paint outside I grabbed this bag and walked to one of a few places, rather than planning elaborate painting hikes. I practiced just grabbing my bag, walking to one of two places, setting up, doing a painting, then walking home until the process was smooth as silk. After that I watched Bob Ross to figure out how to paint trees because that guy can crank out some trees.

This is what you should be doing. One place many people waste time and effort is in their work area. Do you have a dedicated place to work that never changes? I ditched my laptop and now just use a desktop machine so that I can have a consistent place to do my work. This also saved my back and neck from hauling around that chunk of metal and gave me a bigger screen to work with, all improving my ability to work. In this exercise, I want you to focus on your work area and make sure that it's ready to go before you begin:

- 1. Do you have enough light? Do you need less light?
- 2. How's your chair? Do you need a better keyboard?
- 3. What other tools are getting in the way? Are you trying to do Unix-like things on a Windows machine? Trying to do Mac things on Linux? Don't go buy a new computer, but consider it for your next big purchase if you find there's just too much friction for what you want to do.
- 4. How's your desk? Do you even have one? Do you hack in cafes all day with terrible chairs and ´ too much coffee?
- 5. How about music? Do you listen to music with words? I find that if I listen to music without words it's easier for me to focus on the voice in my head that helps me write or code.
- 6. Do you work in an open plan office and your coworkers are annoying? Go buy yourself a pair of big over-the-ear headphones. When you wear them it's obvious you're not paying attention,

so people will leave you alone and they'll feel it's less rude than if you're plugged in and they can't see. This will also block out distractions and help you focus.

<span id="page-17-0"></span>Spend this exercise thinking about topics like this and trying to simplify and enhance your environment. One thing, though: Don't go buying crazy contraptions and spending tons of money. Just identify problems, and then try to find ways to fix them.

### [Exercise Challenge](#page-5-0)

In this challenge you are implementing a basic version of the find tool for finding files. You run find like this:

find . *−*name "\*.txt" *−*print

That will search the current directory for every file ending in .txt and print it out. find has an insane number of command line arguments, so you are not expected to implement them all in one 45-minute session. The general format of find is the following:

- 1. The directory to start searching in: . or /usr/local/
- 2. A filter argument like -name or -type d (files of type directory)
- 3. An action to do with each found file: -print

You can do useful things like execute a command on every found file. If you want to delete every Ruby file in your home directory you can do this:

find . *−*name "\*.rb" *−*exec rm {} \;

Please don't run this without realizing it will delete all the files that end in .rb. The -exec argument takes a command, replaces any instance of {} with the name of the file, and then stops reading the command when it hits a; (semicolon). We use \; in the preceding command because bash and many other shells use ; as part of their language, so we have to escape it.

This exercise will really test your ability to use either argparse or sys.argv. I recommend you run man find to get a list of arguments, and then try using find to figure out exactly what arguments you'll implement. You only have 45 minutes, so you probably can't get too many, but -name and -type are both essential as well as -print and -exec. The -exec argument will be a challenge though, so save it for last.

When you implement this, try to find libraries that can do the work for you. You'll definitely want to look at the subprocess module and also the glob module. You will definitely want to look at os more carefully as well.

# <span id="page-18-0"></span>[Study Drills](#page-5-0)

- 1. How much of find did you get implemented?
- 2. What are the libraries you found to improve this implementation?
- 3. Did you count finding libraries as part of your 45 minutes? You could say that research before you start hacking doesn't count, and I'd be alright with that. If you want the extra challenge, then include your research in the 45 minutes.

# [Further Study](#page-5-0)

How much of find can you implement in more 45 minute hacks? Maybe make this your hacking warmup challenge for the next week to see what you can get done. Remember that you should be trying to slap together the best ugly hack you can. Don't worry, I won't tell the Agile people you are just having fun.

*This page intentionally left blank* 

<span id="page-20-0"></span>EXERCISE 40

# **[Reading with SQL](#page-9-0)**

O ut of the CRUD matrix you only know create. You can create tables and you can create rows in those tables. I'll now show you how to read, or in the case of SQL, SELECT:

ex5.sql

1 **SELECT \* FROM** person**;** 2 3 **SELECT** name**,** age **FROM** pet**;** 4 5 **SELECT** name**,** age **FROM** pet **WHERE** dead **= 0;** 6 7 **SELECT \* FROM** person **WHERE** first\_name **!=** "Zed"**;**

Here's what each of these lines does:

- **Line 1** This says "select all columns from person and return all rows." The format for SELECT is SELECT what FROM tables(s) WHERE (tests), and the WHERE clause is optional. The \* (asterisk) character is what says you want all columns.
- **Line 3** In this one I'm only asking for two columns, name and age, from the pet table. It will return all rows.
- **Line 5** Now I'm looking for the same columns from the pet table, but I'm asking for *only* the rows where dead  $= 0$ . This gives me all the pets that are alive.
- **Line 7** Finally, I'm selecting all columns from person just like in the first line, but now I'm saying only if they do *not* equal "Zed." That WHERE clause is what determines which rows to return or not.

## [Select across Many Tables](#page-9-0)

Hopefully you're getting your head around selecting data out of tables. Always remember this: *SQL ONLY KNOWS TABLES. SQL LOVES TABLES. SQL ONLY RETURNS TABLES. TABLES. TABLES. TABLES. TABLES!* I repeat this in this rather crazy manner so that you will start to realize that what you know in programming isn't going to help. In programming you deal in graphs, and in SQL you deal in tables. They're related concepts, but the mental model is different.

Here's an example of where it becomes different. Imagine you want to know what pets Zed owns. You need to write a SELECT that looks in person and then "somehow" finds my pets. To do that you have to query the person\_pet table to get the id columns you need. Here's how I'd do it:

```
ex6.sql
```

```
1 SELECT pet.id, pet.name, pet.age, pet.dead
       2 FROM pet, person_pet, person
3 WHERE
4 pet.id = person_pet.pet_id AND
5 person_pet.person_id = person.id AND
6 person.first_name = "Zed";
```
Now, this looks huge, but I'll break it down so you can see it's simply crafting a new table based on data in the three tables and the WHERE clause:

- **Line 1** I only want some columns from pet, so I specify them in the select. In the last exercise you used \* to say "every column" but that's going to be a bad idea here. Instead, you want to be explicit and say what column from each table you want, and you do that by using table.column as in pet.name.
- **Line 2** To connect pet to person I need to go through the person\_pet relation table. In SQL that means I need to list all three tables after the FROM.
- **Line 3** Start the WHERE clause.
- Line 4 First, I connect pet to person pet by the related id columns pet.id and person\_pet.id.
- **Line 5** *AND* I need to connect person to person\_pet in the same way. Now the database can search for only the rows where the id columns all match up, and those are the ones that are connected.
- Line 6 *AND* I finally ask for only the pets that I own by adding a person. first name test for my first name.

## [Exercise Challenge](#page-10-0)

- 1. Write a query that finds all pets older than 10 years.
- 2. Write a query to find all people younger than you. Do one that's older.
- 3. Write a query that uses more than one test in the WHERE clause using the AND to write it. For example, WHERE first\_name = "Zed" AND age > 30.
- 4. Do another query that searches for rows using three columns and uses both AND and OR operators.
- 5. This may be a mind-blowing, weird way to look at data if you already know a language like Python or Ruby. Take the time to model the same relationships using classes and objects, then map it to this setup.
- <span id="page-22-0"></span>6. Do a query that finds your pets you've added thus far.
- 7. Change the queries to use your person . id instead of the person . name like I've been doing.
- 8. Go through the output from your run, and make sure you know what table is produced for which SQL commands and how they produced that output.

# [Further Study](#page-10-0)

Continue to deep dive into SQLite3 by reading the documentation for the SELECT [command at https://](https://sqlite.org/lang_select.html) [sqlite.org/lang\\_select.html](https://sqlite.org/lang_select.html) and also read the documentation for the EXPLAIN QUERY PLAN feature at [https://sqlite.org/eqp.html.](https://sqlite.org/eqp.html) If you ever wonder why SQLite3 did something, EXPLAIN is your answer.

*This page intentionally left blank* 

#### **Symbols**

. (period), accept single character input, [126](#page--1-0) | (pipe), [117](#page--1-0)

- + (plus sign), accept if regex has one or more of previous character, [126](#page--1-0)
- \$ (dollar sign), anchor end of string, [126](#page--1-0)
- () (parentheses), capture enclosed part of, [126](#page--1-0)
- \* (asterisk), accept or skip character repeatedly, [126](#page--1-0)
- ? (question mark), previous part of regular expression is optional, [126](#page--1-0)
- [X-Y], class or range of characters from X to Y, [126](#page--1-0)
- ˆ (caret), anchor beginning of string, [126](#page--1-0)
- *>* (less than), function of, [27](#page--1-0)

#### **Numbers**

3P (Personal Process Practice), [38](#page--1-0) 45-minute time limit benefits of, [24](#page--1-0) counting/not counting research time in, [30](#page-18-0) criticism of, [115](#page--1-0) failure and, [25](#page--1-0) practicing creativity, [21–22](#page--1-0) recording/annotating, [28](#page-16-0) in review of project strategy, [42](#page--1-0) time management and, [32](#page--1-0) warm up hack, [26](#page--1-0)

#### **A**

ABNF. *See* Augmented BNF (ABNF) Agile, example of Team Process, [10](#page--1-0) Algebraic calculator, [154–155](#page--1-0) Algorithms binary search. *See* Binary search algorithm

bugs persisting over long time periods, [90](#page--1-0) formal study of, [48](#page--1-0) further study, [105](#page--1-0) improving performance using, [88](#page--1-0) memorize, attempt, check process, [48–49](#page--1-0) for sorting. *See* Sorting algorithms suffix array, [98](#page--1-0)–[99](#page--1-0) suffix tree, [98](#page--1-0) ALTER TABLE destroying/altering tables, [180–181](#page--1-0) exercise administering databases, [182](#page--1-0) analyze() methods, [148](#page--1-0) Analyzers comparing with parsers, [148](#page--1-0) creating simple calculator, [154–155](#page--1-0) example, [145–148](#page--1-0) exercise challenge, [148](#page--1-0) overview of, [144](#page--1-0) study drills and further study, [149](#page--1-0) visitor pattern use with, [144–145](#page--1-0) Annotate, CASMIR Dictionary code, [78](#page--1-0) overview of, [74](#page--1-0) API, database API, [184–185](#page--1-0) argparse package exercise using find command, [29](#page-17-0) exercise working with command line arguments, [24–25](#page--1-0) Arguments. *See* Command line arguments Arrays, suffix array, [98](#page--1-0)–[99](#page--1-0) ASCII, viewing file contents when not in text format, [111](#page--1-0) assert calls, repetitive use, [60](#page--1-0) asyncio module, [202](#page--1-0) Atom text editor, [6](#page--1-0)

<span id="page-24-0"></span>INDEX

Auditing conducting basic code audits, [55–56](#page--1-0) implanting xargs, [108–109](#page--1-0) reviewing code critically, [47](#page--1-0) tracking defects, [107](#page--1-0) Augmented BNF (ABNF) applying BNF grammars, [138–141](#page--1-0) creating interpreter, [157](#page--1-0) creating simple calculator, [154–155](#page--1-0) studying RFC 7230, [202](#page--1-0) Automation, how to proactive creativity, [21](#page--1-0)

#### **B**

Back ache, focusing on work habits and behaviors, [35](#page--1-0) Backus-Naur Form (BNF) augmented. *See* Augmented BNF (ABNF) creating simple calculator, [154–155](#page--1-0) grammars, [138–139](#page--1-0) bash, running programs from Terminal, [116](#page--1-0) BASIC, implementing BASIC interpreter, [156–157](#page--1-0) bc language creating simple calculator, [154](#page--1-0) exercise challenge, [192–193](#page--1-0) further study, [192–193](#page--1-0) overview of, [192](#page--1-0) Behavior-driven development, [115](#page--1-0) Binary search algorithm exercise challenge, [96](#page--1-0) overview of, [96](#page--1-0) study drills and further study, [96–97](#page--1-0) Binary search trees (BSTree) binary search algorithm compared with, [96](#page--1-0) creating tree from characters, [136–137](#page--1-0) deleting nodes, [93](#page--1-0) exercise challenge, [94](#page--1-0) overview of, [92–93](#page--1-0) study drills, [94](#page--1-0) suffix tree compared with, [98](#page--1-0) ternary search trees compared with, [100](#page--1-0) walking the tree, [144](#page--1-0) blog tool exercise challenge, [190–191](#page--1-0)

overview of, [190](#page--1-0) study drill, [191](#page--1-0) BNF. *See* Backus-Naur Form (BNF) Breaking data structures Dictionary, [81](#page--1-0) improper use of recursion, [89](#page--1-0) performance measurement, [86](#page--1-0) stacks, [64](#page--1-0) Breaking web server lessweb, [200–201](#page--1-0) moreweb, [203](#page--1-0) Breaks focusing on work habits and behaviors, [34](#page--1-0) remembering to take, [43](#page--1-0) BSTree. *See* Binary search trees (BSTree) Bubble Sort cProfile applied to, [83–84](#page--1-0) exercise challenge, [66–68](#page--1-0) overview of, [66](#page--1-0) reasons for avoiding, [88](#page--1-0) studying, [68–69](#page--1-0) timeit module applied to, [82–83](#page--1-0) Bugs auditing SingleLinkedList, [55–56](#page--1-0) benefit of external review, [16–17](#page--1-0) cleaning up code, [43](#page--1-0) invariant use in testing, [60](#page--1-0) lurking in algorithms over long time periods, [90](#page--1-0) "off by one" error, [64](#page--1-0) printing debugging output, [51](#page--1-0) quality as low defect rate, [46–47](#page--1-0) separating debugging from performance analysis, [85](#page--1-0) tracking defects, [107](#page--1-0)

#### **C**

C language, handling socket connections and, [203](#page--1-0) cal, [44](#page--1-0) **Calculators** creating algebraic calculator, [154](#page--1-0) exercise challenge, [154–155](#page--1-0) study drills and further study, [155](#page--1-0)

```
CASMIR (copy, annotate, summarize, memorize,
     implement, repeat)
  annotate Dictionary code, 78
  copy Dictionary code, 75–78
  implement Dictionary code, 80
  memorize Dictionary code, 79–80
  repeat Dictionary code, 80–81
  summarize Dictionary code, 78–79
cat
  creating replica of, 26
  exercise challenge and solution, 26–27
  study drills and further study, 27
Chair
  focusing on work habits and behaviors,
       34–35
  making improvements to work area, 28
Challenge Mode
  process of working with exercises in book, 3
  purpose of, 24
Characters. See also Text
  parsing, 136–137
  in regular expressions, 126
  tr tool for translating character streams, 114
cheat mode, merge sort, 70–71
Checklists
  practicing creativity, 21
  process for early coders, 22–23
chroot function, 201
Clients, http.client, 200–202
Code
  auditing, 55–56
  auditing critically, 47
  creating code master copy, 74–75
  erasing and starting over, 21
  performance analysis, 85
  process for early coders, 22–23
  quality as understandable code, 46–47
  removing repetition from code, 43
  testing run time using cProfile, 83
  tracking defects, 107
Code coverage
  overview of, 120–121
  testing, 196
```
Columns comparing SQL to Excel, [161](#page--1-0) exercise administering database, [182](#page--1-0) Command line arguments. *See also* by individual commands dealing with, [24](#page--1-0) exercise challenge and solution, [24–25](#page--1-0) study drills, [25](#page--1-0) Compilers, interpreters compared with, [150](#page--1-0) Computers, making improvements to work area, [28](#page-16-0) Concatenate. *See* cat Concentration, programming and, [115](#page--1-0) **Controllers** data structure concepts, [50–51](#page--1-0) SingleLinkedList, [52](#page--1-0) Stack control class, [63](#page--1-0) Copy, annotate, summarize, memorize, implement, repeat. *See* CASMIR (copy, annotate, summarize, memorize, implement, repeat) Copy command, CASMIR, [75–78](#page--1-0) Copying code, from dictionary, [75–78](#page--1-0) count(), avoiding unneeded repetitive calculations, [88](#page--1-0) cProfile, [83–84](#page--1-0) CPUs, performance analysis, [85](#page--1-0) CREATE creating multi-table database, [164–165](#page--1-0) creating tables, [164](#page--1-0) SQL operation, [161–162](#page--1-0) Create, read, update, delete. *See* CRUD (create, read, update, delete) CREATE TABLE, evolving schema to new form, [181–182](#page--1-0) **Creativity** defined, [2](#page--1-0) exercise challenge, [14–15](#page--1-0) fluidity and relaxation as key to, [46](#page--1-0) how to practice, [21–22](#page--1-0) not letting metrics undermine, [38](#page--1-0) overview of, [14](#page--1-0) starting as enemy of, [20–21](#page--1-0) study drill, [15](#page--1-0)

Critical thinking auditing code, [47](#page--1-0) balancing with creativity, [46](#page--1-0) CRUD (create, read, update, delete) creating an ORM, [187](#page--1-0) creating tables, [164](#page--1-0) deleting data, [176–178](#page--1-0) reading (selecting) data, [168](#page-20-0)[–169](#page-21-0) updating data, [172–174](#page--1-0) csh, running programs from Terminal, [116](#page--1-0) curses module, [198](#page--1-0) cut exercise challenge and study drills, [35](#page--1-0) removing duplicates from list, [40](#page--1-0)

#### **D**

da Vinci, Leonardo, [16–17](#page--1-0) Data inserting into database, [165–166](#page--1-0) migrating and evolving, [181–182](#page--1-0) replacing using DELETE/INSERT, [173](#page--1-0) updating complex data, [172–173](#page--1-0) Data structures. *See also* by individual types breaking, [64](#page--1-0) further study, [105](#page--1-0) how to study, [48–49](#page--1-0) improving performance by using built-in data structures, [89](#page--1-0) improving performance by using correct data structure, [88](#page--1-0) learning quality through, [47](#page--1-0) overview of, [46–47](#page--1-0) Database API exercise challenge, [185](#page--1-0) further study, [185](#page--1-0) learning an API, [184–185](#page--1-0) overview of, [184](#page--1-0) Databases. *See also* SQL comparing SQL to Excel, [161](#page--1-0) creating multi-table database, [164–165](#page--1-0) Debugging invariants and, [60](#page--1-0)

printing debugging output, [51](#page--1-0) separating from performance analysis, [85](#page--1-0) Defects auditing SingleLinkedList, [55–56](#page--1-0) benefit of external review, [16–17](#page--1-0) fixing, [47](#page--1-0) invariant use in testing, [60](#page--1-0) lurking in algorithms over long time periods, [90](#page--1-0) "off by one" error[, 64](#page--1-0) printing debugging output, [51](#page--1-0) quality as low defect rate, [46–47](#page--1-0) separating debugging from performance analysis, [85](#page--1-0) tracking, [107](#page--1-0) DELETE replacing data using DELETE/INSERT, [173](#page--1-0) SQL operation, [161–162](#page--1-0) delete, binary search tree operations, [93](#page--1-0) Desk, making improvements to work area, [28](#page-16-0) dict class, [74](#page--1-0) Dictionary annotate, [78](#page--1-0) binary search tree compared with, [92](#page--1-0) breaking data structures, [81](#page--1-0) copy, [75–78](#page--1-0) creating code master copy, [74–75](#page--1-0) exercise challenge, [74](#page--1-0) fast URL search, [105](#page--1-0) implement, [80](#page--1-0) improving performance by using correct data structure, [88](#page--1-0) memorize, [79–80](#page--1-0) overview of dict class, [74](#page--1-0) repeat, [80–81](#page--1-0) study drills, [81](#page--1-0) summarize, [78–79](#page--1-0) diff command exercise challenge, [118–119](#page--1-0) overview of, [118](#page--1-0) study drills and further study, [119](#page--1-0) **Directories** searching with find, [29](#page-17-0) unwanted directory traversal, [200–201](#page--1-0)

Divide and conquer algorithm, [66](#page--1-0) Django, [187](#page--1-0) Domains, attacking (breaking) web server, [201](#page--1-0) Don't Repeat Yourself (DRY), [43](#page--1-0) DoubleLinkedList binary search, [96–97](#page--1-0) exercise challenge, [60](#page--1-0) improving performance by using correct data structure, [88](#page--1-0) invariant conditions, [59–60](#page--1-0) overview of, [58–59](#page--1-0) queue compared with, [64](#page--1-0) study drills, [61](#page--1-0) DROP removing tables (DROP TABLE), [180](#page--1-0) SQL operation, [162](#page--1-0) DRY (Don't Repeat Yourself), [43](#page--1-0) Duplicates, removing from list, [40](#page--1-0)

#### **E**

ed command creating curses UI, [198–199](#page--1-0) exercise challenge, [194](#page--1-0) overview of, [194](#page--1-0) study drill, [195](#page--1-0) testing, [196](#page--1-0) Edges (pointers or links) data structure concepts, [50–51](#page--1-0) in DoubleLinkedList, [58](#page--1-0) *Effective TCP/IP Programming* (Snader), [203](#page--1-0) Efficiency, inspecting use of time, [32](#page--1-0) Emacs text editor, [6](#page--1-0) Ergonomics, focusing on work habits and behaviors, [34–35](#page--1-0) Errors auditing SingleLinkedList, [55–56](#page--1-0) benefit of external review, [16–17](#page--1-0) cleaning up code, [43](#page--1-0) exercise using analyzers, [148](#page--1-0) invariant use in testing, [60](#page--1-0) lurking in algorithms over long time periods, [90](#page--1-0) "off by one," [64](#page--1-0)

printing debugging output, [51](#page--1-0) quality as low defect rate, [46](#page--1-0) separating debugging from performance analysis, [85](#page--1-0) in studying data structures, [48](#page--1-0) tracking, [107](#page--1-0) Events as function of subclass, [125](#page--1-0) organizing as set of states, [122–123](#page--1-0) Excel, comparing SQL to, [161](#page--1-0) exec argument executing actions on multiple files, [29](#page-17-0) inspecting use of time, [32](#page--1-0) Exercises, process of working with exercises in book, [2–3](#page--1-0) Expression-based languages, vs. statement-based, [149](#page--1-0) eXtreme Programming, example of Team Process, [10](#page--1-0)

#### **F**

false, applying [45](#page--1-0)-minute hacks, [44](#page--1-0) Fast URL search exercise challenge, [104–105](#page--1-0) overview of, [104](#page--1-0) study drills and further study, [105](#page--1-0) Fear, blocking learning, [27](#page--1-0) Files dumping content to screen, [26](#page--1-0) finding .txt files, [29](#page-17-0) searching for text patterns using regular expressions, [32–33](#page--1-0) viewing file contents when not in text format, [111](#page--1-0) Filters, using in searches, [29](#page-17-0) find exercise challenge, [29](#page-17-0) implanting xargs, [108](#page--1-0) pattern for locating improvements, [28](#page-16-0)[–29](#page-17-0) study drills and further study, [30](#page-18-0) find\_all suffix array searches, [99](#page--1-0) ternary search trees (TSTree), [101](#page--1-0)

find\_longest suffix array searches, [99](#page--1-0) ternary search trees (TSTree), [101](#page--1-0) find part, ternary search trees (TSTree), [101](#page--1-0) find\_shortest suffix array searches, [99](#page--1-0) ternary search trees (TSTree), [101](#page--1-0) Finite state machines (FSMs) exercise challenge, [123–125](#page--1-0) handling modal nature of ed command, [194](#page--1-0) overview of, [122–123](#page--1-0) study drills and further study, [125](#page--1-0) fish, running programs from Terminal, [116](#page--1-0) Flags, exercise working with command line arguments, [24](#page--1-0) Flash cards, learning an API, [184](#page--1-0) Formats, viewing file contents when not in text format, [111](#page--1-0) Friction. *See also* Problem identification eliminating in projects, [21](#page--1-0) solving problems creatively, [46](#page--1-0) FROM, SQL operation, [162](#page--1-0) FSM. *See* Finite state machines (FSMs) FSMRunner class, [125](#page--1-0) Functions converting loose hack into set of, [43](#page--1-0) defining for bc language, [192](#page--1-0) exercise using analyzers, [148](#page--1-0) os module, [201](#page--1-0)

#### **G**

get, binary search tree operations, [92](#page--1-0) GET, unwanted HTTP requests, [201](#page--1-0) git, setup requirements for book exercises, [7](#page--1-0) glob module, exercise using find command, [29](#page-17-0) **Grammars** analyzing semantics, [144](#page--1-0) Backus-Naur Form (BNF), [138–139](#page--1-0) creating parser for, [137](#page--1-0) creating simple calculator, [154–155](#page--1-0) parser enforcing, [136](#page--1-0) SQL, [163](#page--1-0) studying RFC 7230, [202](#page--1-0)

Graphs, tracking defects, [107](#page--1-0) grep exercise challenge, [32–33](#page--1-0) searching for text patterns using regular expressions, [32](#page--1-0) study drills and further study, [33](#page--1-0)

#### **H**

Habits, inspecting use of time, [32](#page--1-0) Hacks/hacking benefit of external review, [16–17](#page--1-0) determining what your process is, [189](#page--1-0) keeping it loose and flowing, [22](#page--1-0) making clean beginning, [42–43](#page--1-0) process for early coders, [22–23](#page--1-0) working with command line arguments, [25](#page--1-0) Healthy habits, [34–35](#page--1-0) Help, exercise working with command line arguments, [24](#page--1-0) hex function, viewing file contents when not in text format, [111](#page--1-0) hexadump exercise challenge, [111](#page--1-0) overview of, [110](#page--1-0) study drills and further study, [112](#page--1-0) history printing out list of commands that you've run, [40](#page--1-0) tr tool for determining frequency of word use, [114](#page--1-0) HTML pages, template for, [190](#page--1-0) HTTP attacking (breaking) web server, [201](#page--1-0) parsers for, [202–203](#page--1-0) requests, [202](#page--1-0) http.client, [200–201](#page--1-0) http.server, [200–203](#page--1-0)

#### **I**

IDE, text editors compared with, [6](#page--1-0) if-statement defining for bc language, [192](#page--1-0) handling branching, [122](#page--1-0)

Implement command, CASMIR Dictionary code, [80](#page--1-0) overview of, [75](#page--1-0) IN, SQL operation, [162](#page--1-0) "input triggers," events as, [122–123](#page--1-0) INSERT inserting data, [165–166](#page--1-0) replacing data using DELETE/INSERT, [173](#page--1-0) SQL operation, [162](#page--1-0) inspect module, viewing Python objects and classes, [125](#page--1-0) int function, viewing file contents when not in text format, [111](#page--1-0) interpret method, [151–152](#page--1-0) Interpreters compilers compared with, [150–151](#page--1-0) creating simple calculator, [154–155](#page--1-0) exercise challenge, [152](#page--1-0) how to write, [151–152](#page--1-0) implementing BASIC interpreter, [156–157](#page--1-0) overview of, [150](#page--1-0) study drills and further study, [152](#page--1-0) using regular expressions to match tokens, [130](#page--1-0) Invariant conditions, DoubleLinkedList, [59–60](#page--1-0)

#### **J**

Journal. *See* Lab Journal

#### **K**

KCacheGrind, performance analysis tool, [86](#page--1-0) Keyboard, making improvements to work area, [28](#page-16-0)

#### **L**

Lab Journal improving mental attitude by observing fears, [27](#page--1-0) process of working with exercises in book, [3](#page--1-0) reviewing process in, [196](#page--1-0) setup requirements for book exercises, [7](#page--1-0) lessweb attacking (breaking) web server, [200–201](#page--1-0)

creating web server, [200](#page--1-0) exercise challenge, [200](#page--1-0) study drills, [201](#page--1-0) lex tool, researching, [193](#page--1-0) Libraries asyncio module, [202](#page--1-0) exercise using find command, [29](#page-17-0)[–30](#page-18-0) researching charting libraries, [41](#page--1-0) Lighting, making improvements to work area, [28](#page-16-0) Linked lists double. *See* DoubleLinkedList single. *See* SingleLinkedList Links (pointers or edges) data structure concepts, [50–51](#page--1-0) in DoubleLinkedList, [58](#page--1-0) list operation, binary search, [93](#page--1-0), [96](#page--1-0) Lists. *See also* Checklists binary search, [96](#page--1-0) sorting, [66](#page--1-0) Loops, avoiding loops inside loops, [88](#page--1-0) ls applying [45](#page--1-0)-minute hacks, [43](#page--1-0)

#### **M**

sorting text, [38–39](#page--1-0)

man access manual pages, [108](#page--1-0) investigating tr command, [115](#page--1-0) Markdown, as blogging format, [190](#page--1-0) Master copy creating code master copy, [74–75](#page--1-0) of ed command, [194](#page--1-0) match function, of recursive parser, [138](#page--1-0) Math operators, defining for bc language, [192](#page--1-0) Memorize, attempt, check, in studying data structures, [48–49](#page--1-0) Memorize command, CASMIR Dictionary code, [79–80](#page--1-0) overview of, [75](#page--1-0) Merge sort binary search tree compared with, [92](#page--1-0) cheat mode, [70–71](#page--1-0) exercise challenge, [66–68](#page--1-0)

improper use of recursion, [89](#page--1-0) improving performance by using correct algorithm, [88](#page--1-0) overview of, [66](#page--1-0) performance analysis, [84–86](#page--1-0) study drills, [71–72](#page--1-0) studying, [69–70](#page--1-0) Metrics building Personal Process Practice (3P), [38](#page--1-0) determining what your process is, [189](#page--1-0) evaluating and improving work, [36](#page--1-0) improving performance, [89](#page--1-0) for quality, [47](#page--1-0) in review of project strategy, [42](#page--1-0) Microsoft Excel, comparing SQL to, [161](#page--1-0) Migration, evolving database schema to new form, [181–182](#page--1-0) mkdir, applying [45](#page--1-0)-minute hacks, [43](#page--1-0) moreweb attacking (breaking) web server, [203](#page--1-0) exercise challenge, [202](#page--1-0) further study, [203](#page--1-0) overview of, [202](#page--1-0) Music, making improvements to work area, [28](#page-16-0)

#### **N**

Nodes comparing stacks and queues, [62](#page--1-0) data structure concepts, [50–51](#page--1-0) deleting, [93](#page--1-0) in DoubleLinkedList, [58](#page--1-0)

#### **O**

Object Oriented Programming (OOP), [187](#page--1-0) Object Relational Mapper (ORM) creating, [159](#page--1-0), [186](#page--1-0) exercise challenge, [186–187](#page--1-0) further study, [187](#page--1-0) oct function, viewing file contents when not in text format, [111](#page--1-0) od command, exercise reusing hexdump code, [112](#page--1-0) "off by one" errors, [64](#page--1-0)

OOP (Object Oriented Programming), [187](#page--1-0) OpenSSL project, bugs lurking in algorithms over long time periods, [90](#page--1-0) Operators, defining for bc language, [192](#page--1-0) Options, exercise working with command line arguments, [25](#page--1-0) ord function, viewing file contents when not in text format, [111](#page--1-0) ORM. *See* Object Relational Mapper (ORM) os module, [201](#page--1-0) os.chroot function, researching, [201](#page--1-0) OWASP Top [10](#page--1-0) Vulnerabilities, [200–201](#page--1-0)

#### **P**

P-code (pseudo-code), implementing algorithm based on, [66–68](#page--1-0) Parsers BNF grammars, [138–139](#page--1-0) comparing analyzer with, [148](#page--1-0) creating simple calculator, [154–155](#page--1-0) example of recursive descent parser, [140–141](#page--1-0) exercise challenge, [142](#page--1-0) for HTTP, [202–203](#page--1-0) implementing bc language, [192–193](#page--1-0) overview of, [136–137](#page--1-0) recursive descent parsing, [137–138](#page--1-0) study drills and further study, [142](#page--1-0) Parsing text analyzers, [144–149](#page--1-0) code coverage, [120–121](#page--1-0) creating simple calculator, [154–155](#page--1-0) finite state machines, [122–125](#page--1-0) implementing BASIC interpreter, [156–157](#page--1-0) interpreters, [150–152](#page--1-0) overview of, [120](#page--1-0) parsers, [136–142](#page--1-0) regular expressions, [126–128](#page--1-0) scanners, [130–134](#page--1-0) patch command exercise challenge, [118–119](#page--1-0) overview of, [118](#page--1-0) study drills and further study, [119](#page--1-0)

peek function, of recursive parser, [138](#page--1-0) Performance analysis analyzing performance, [84–86](#page--1-0) binary searches, [96](#page--1-0) cProfile and profile, [83–84](#page--1-0) data structure exercise, [64](#page--1-0) exercise challenge, [86](#page--1-0) overview of, [82](#page--1-0) study drills and further study, [86](#page--1-0) timeit module, [82–83](#page--1-0) Performance analyzer, running, [85](#page--1-0) Performance improvement/tuning exercise challenge, [89](#page--1-0) further study, [90](#page--1-0) overview of, [88–89](#page--1-0) Personal Process Practice (3P), [38](#page--1-0) Personal Processes overview of, [10–11](#page--1-0) Personal Process Practice (3P), [38](#page--1-0) pip, setup requirements for book exercises, [7](#page--1-0) Pipe (*|*), [117](#page--1-0) Pointers (edges or links) data structure concepts, [50–51](#page--1-0) in DoubleLinkedList, [58](#page--1-0) pop comparing stacks and queues, [62](#page--1-0) inefficiencies of SingleLinkedList, [58](#page--1-0) Positional arguments, exercise working with command line arguments, [25](#page--1-0) POSIX, file redirection features in Terminal, [26](#page--1-0) POST, HTTP requests, [201](#page--1-0) Posture, focusing on work habits and behaviors, [34–35](#page--1-0) prev, in DoubleLinkedList, [58](#page--1-0) print, printing files, [29](#page-17-0) Problem identification and correction, [28](#page-16-0) in review of project strategy, [42](#page--1-0) solving problems creatively, [46](#page--1-0) Process defined, [2](#page--1-0) determining what your process is, [189](#page--1-0) for early coders, [22–23](#page--1-0)

exercise challenge, [11–12](#page--1-0) means of moving through (slogging through) a project, [20](#page--1-0) Personal Processes, [10–11](#page--1-0) reviewing how it is working, [196](#page--1-0) study drill and further study, [12](#page--1-0) Team Processes, [10](#page--1-0) Productivity, improving. *See also* Performance analysis, [38](#page--1-0) profile, [83–84](#page--1-0) Programmer done, vs. quality, [46–47](#page--1-0) Programming, concentration in, [115](#page--1-0) Programming languages bc language, [192–193](#page--1-0) expression-based vs. statement-based, [149](#page--1-0) implementing BASIC interpreter, [156–157](#page--1-0) Pseudo-code (p-code), implementing algorithm based on, [66–68](#page--1-0) push comparing stacks and queues, [62](#page--1-0) inefficiencies of SingleLinkedList, [58](#page--1-0) pyprof2calltree, performance analysis tool, [86](#page--1-0) pytest for Dictionary, [77–78](#page--1-0) for sorting algorithms, [68–71](#page--1-0) Python 3.6, setup requirements, [6](#page--1-0)

#### **Q**

**Quality** balancing creativity with, [46](#page--1-0) defined, [2](#page--1-0), [46](#page--1-0) exercise challenge, [18](#page--1-0) learning through data structures, [47](#page--1-0) overview of, [16–17](#page--1-0) study drills, [18](#page--1-0) Query, exercise administering database, [182](#page--1-0) **Queues** breaking data structures, [64](#page--1-0) exercise challenge, [62–63](#page--1-0) further study, [64](#page--1-0) overview of, [62](#page--1-0)

Quick sort exercise challenge, [66–68](#page--1-0) improving performance by using correct algorithm, [88](#page--1-0) overview of, [66](#page--1-0) study drills, [71–72](#page--1-0) studying, [71](#page--1-0)

#### **R**

RDP. *See* Recursive descent parser (RDP) re module, handling regular expressions, [33](#page--1-0) READ, SQL operation, [161–162](#page--1-0) readline, implementing sh command, [116–117](#page--1-0) Recursion, improper use of, [89](#page--1-0) Recursive descent parser (RDP). *See also* Parsers example of recursive descent parser, [140–141](#page--1-0) implementing bc language, [192–193](#page--1-0) overview of, [137–138](#page--1-0) Referential data, inserting into database, [166](#page--1-0) Regular expressions altering text using regular expression replacement pattern, [36–37](#page--1-0) exercise challenge, [127](#page--1-0) overview of, [126–127](#page--1-0) parsers and, [136–137](#page--1-0) scanning text for tokens, [130](#page--1-0) searching for text patterns using, [32–33](#page--1-0) study drills and further study, [128](#page--1-0) Repeat command, CASMIR Dictionary code, [80–81](#page--1-0) overview of, [75](#page--1-0) REPLACE, replacing data in SQL database, [173](#page--1-0) repr(), printing debugging output, [51](#page--1-0) Reusability, of software, [196](#page--1-0) Review, benefit of external review, [16–17](#page--1-0) Review of project strategy exercise challenge, [42–43](#page--1-0) overview of, [42](#page--1-0) study drills and further study, [43–44](#page--1-0) RFC 7230, [202](#page--1-0) Rituals, inspecting use of time, [32](#page--1-0) rm, applying [45](#page--1-0)-minute hacks, [43](#page--1-0)

rmdir, applying 45-minute hacks, [43](#page--1-0) Routing, fast URL search, [104–105](#page--1-0) Rows comparing SQL to Excel, [161](#page--1-0) deleting, [176–177](#page--1-0) rsync tool, sending blog to server, [190](#page--1-0) Run charts of percentage of features completed, [38](#page--1-0) researching charting libraries, [41](#page--1-0) for spotting changes in behavior, [37](#page--1-0)

#### **S**

**Scanners** brain operating as, [136](#page--1-0) combining Scanner class with Parser class, [142](#page--1-0) creating simple calculator, [154–155](#page--1-0) example scanning Python code, [131–132](#page--1-0) exercise challenge, [133](#page--1-0) overview of, [130–131](#page--1-0) study drills and further study, [133–134](#page--1-0) Schema, evolving database schema to new form, [181–182](#page--1-0) Screen recording software, [8](#page--1-0) Scripts, exercise working with command line arguments, [24–25](#page--1-0) Scrum, example of Team Process, [10](#page--1-0) Searches binary search, [96–97](#page--1-0) binary search trees (BSTree), [92–94](#page--1-0) fast URL search, [104–105](#page--1-0) suffix array, [99](#page--1-0) ternary search trees (TSTree), [100–102](#page--1-0) sed altering text using regular expression replacement pattern, [36–37](#page--1-0) exercise challenge, [197](#page--1-0) overview of, [196](#page--1-0) study drill, [197](#page--1-0) study drills and further study, [37](#page--1-0) SELECT deleting data from SQL database, [176](#page--1-0) reading (selecting) data, [168](#page-20-0)[–169](#page-21-0)

SELECT (*continued*) SQL operation, [162](#page--1-0) updating complex data, [172–173](#page--1-0) Self-criticism techniques, [16–17](#page--1-0) Semantics, of grammars, [144](#page--1-0) Servers creating, [202](#page--1-0) http.server module, [200–201](#page--1-0), [202–203](#page--1-0) set, binary search tree operations, [93](#page--1-0) SET, SQL operation, [162](#page--1-0) Setup requirements, for book exercises Python version [3.6](#page--1-0), [6](#page--1-0) terminal, [6–7](#page--1-0) text editor, [6–8](#page--1-0) sh command exercise challenge, [116–117](#page--1-0) implementing, [116](#page--1-0) study drills and further study, [117](#page--1-0) shift/unshift comparing stacks and queues, [62](#page--1-0) inefficiencies of SingleLinkedList, [58](#page--1-0) SingleLinkedList auditing, [55–56](#page--1-0) controller operations, [52](#page--1-0) exercise challenge, [55–56](#page--1-0) overview of, [50–51](#page--1-0) stack compared with, [64](#page--1-0) study drills, [56–57](#page--1-0) test operations, [53–55](#page--1-0) skip function, of recursive parser, [138](#page--1-0) SLY Parser Generator, [142](#page--1-0), [157](#page--1-0) Sockets, handling TCP/IP sockets, [202](#page--1-0) Software, reuse, [196](#page--1-0) sort exercise challenge, [38–39](#page--1-0) ordering text, [38](#page--1-0) removing duplicates from list, [40](#page--1-0) study drills and further study, [39](#page--1-0) Sorting algorithms exercise challenge, [66–68](#page--1-0) overview of, [66](#page--1-0) study drills, [71–72](#page--1-0)

studying bubble sort, [68–69](#page--1-0) studying merge sort, [69–70](#page--1-0) studying quick sort, [71](#page--1-0) Space characters, processing text with cut, [35](#page--1-0) Speed, improving performance, [89](#page--1-0) Spikes function of, [116](#page--1-0) implementing sh command, [116–117](#page--1-0) learning an API, [184](#page--1-0) working with command line arguments, [25](#page--1-0) Spreadsheets, comparing SQL to Excel, [161](#page--1-0) **SQL** administration, [180](#page--1-0) creating multi-table database, [164–165](#page--1-0) creating tables, [164](#page--1-0) deleting data, [176–177](#page--1-0) destroying/altering tables, [180](#page--1-0) exercise challenge for creating tables, [166–167](#page--1-0) exercise challenge for deleting data, [177–178](#page--1-0) exercise challenge for managing database, [182](#page--1-0) exercise challenge for selecting data, [169](#page-21-0)[–170](#page-22-0) exercise challenge for updating data, [173–174](#page--1-0) further study, [163](#page--1-0) further study for creating tables, [167](#page--1-0) further study for deleting data, [178](#page--1-0) further study for making changes to database, [182](#page--1-0) further study for selecting data, [170](#page-22-0) further study for updating data, [174](#page--1-0) grammar constructs of, [163](#page--1-0) inserting data, [165–166](#page--1-0) learning SQL vocabulary, [162](#page--1-0) migrating and evolving data, [181–182](#page--1-0) overview of, [160–161](#page--1-0) reading (selecting) data, [168](#page-20-0)[–169](#page-21-0) replacing data using DELETE/INSERT, [173](#page--1-0) setting up SQLite3, [161–162](#page--1-0) understanding tables, [158–159](#page--1-0) updating complex data, [172](#page--1-0)

SQL for Smarties (Celko), [187](#page--1-0) SQL injection, not having in ORM, [187](#page--1-0) SQLite3 further study, [170](#page-22-0), [174](#page--1-0) learning an API, [184–185](#page--1-0) setting up, [161–162](#page--1-0) **Stacks** breaking data structures, [64](#page--1-0) comparing queues with, [63](#page--1-0) exercise challenge, [62–63](#page--1-0) further study, [64](#page--1-0) overview of, [62](#page--1-0) Standard deviation improving accuracy of run chart, [39](#page--1-0) in troubleshooting problems, [40](#page--1-0) **Starting** enemy of creativity, [20–21](#page--1-0) GO GO GO, [40](#page--1-0) in review of project strategy, [42](#page--1-0) Statement-based languages, vs. expression-based, [149](#page--1-0) States, organizing events as set of, [122–123](#page--1-0) Strings, regular expressions and, [126](#page--1-0) Study Drills, process of working with exercises in book, [3](#page--1-0) subprocess module implementing find command, [29](#page-17-0) implementing sh command, [116–117](#page--1-0) xargs and, [108](#page--1-0) Suffix array exercise challenge, [99](#page--1-0) fast URL search, [105](#page--1-0) overview of, [98–99](#page--1-0) study drills and further study, [99](#page--1-0) Suffix tree, [98](#page--1-0) Summarize command, CASMIR Dictionary code, [78–79](#page--1-0) overview of, [74](#page--1-0) Symbols, regular expression, [126](#page--1-0) sys.argv using find command, [29](#page-17-0) working with command line arguments, [24–25](#page--1-0)

#### **T**

Tables comparing SQL to Excel, [161](#page--1-0) creating, [164](#page--1-0) creating multi-table database, [164–165](#page--1-0) destroying/altering, [180](#page--1-0) key to understanding SQL, [158–159](#page--1-0) reading (selecting) data across many, [168](#page-20-0)[–169](#page-21-0) removing rows, [176–177](#page--1-0) tail, applying 45-minute hacks, [44](#page--1-0) TCP/IP further study, [203](#page--1-0) sockets, [202](#page--1-0) Team Processes, [10](#page--1-0) Template, for HTML pages, [190](#page--1-0) Tension, focusing on work habits and behaviors, [35](#page--1-0) **Terminal** implementing sh command, [116](#page--1-0) POSIX file redirection features, [26](#page--1-0) setup requirements for book exercises, [6–7](#page--1-0) Ternary search trees (TSTree) creating tree from characters, [136–137](#page--1-0) exercise challenge, [100–102](#page--1-0) fast URL search, [105](#page--1-0) overview of, [100](#page--1-0) study drills, [102](#page--1-0) walking the tree, [144](#page--1-0) Test-driven development (TDD) code coverage and, [121](#page--1-0) determining what your process is, [189](#page--1-0) implementing sh command, [116–117](#page--1-0) implementing tr command, [114–115](#page--1-0) study drills and further study, [119](#page--1-0) Test first TDD development style, [114](#page--1-0) "test first" method, [94](#page--1-0), [110](#page--1-0) **Tests** code coverage and, [120–121](#page--1-0) for data structures, [47](#page--1-0) ed command, [196](#page--1-0)

Tests (*continued*) improving performance, [89](#page--1-0) invariants and, [60](#page--1-0) pytest for Dictionary, [77–78](#page--1-0) pytest for sorting algorithm, [68–71](#page--1-0) SingleLinkedList, [53–55](#page--1-0) Stack control class, [63](#page--1-0) TDD development style, [114–117](#page--1-0) "test first" method, [94](#page--1-0), [110](#page--1-0) Text finding .txt files, [29](#page-17-0) parsing. *See* Parsing text processing with cut, [35](#page--1-0) scanning for tokens, [130](#page--1-0) searching for text patterns using regular expressions, [32–33](#page--1-0) sorting, [38–39](#page--1-0) tr tool for translating character streams, [114](#page--1-0) viewing file contents when not in text format, [111](#page--1-0) Text editors setup requirements for book exercises, [6](#page--1-0) Unix, [194–195](#page--1-0) vi, [198–199](#page--1-0) Theme statement, determining what your process is, [189](#page--1-0) Time management, [32](#page--1-0) timeit module, applying to bubble sort, [82–83](#page--1-0) Timer [45](#page--1-0)-minute time limit, [40](#page--1-0) benefits of setting time limit, [24](#page--1-0) how to proactive creativity, [21](#page--1-0) TODO lists. *See also* Checklists process for early coders, [22–23](#page--1-0) turning into TDD test, [116](#page--1-0) Tokens parsing, [136–137](#page--1-0) patterns of text, [130](#page--1-0) tr tool exercise challenge, [114–115](#page--1-0) study drills, [115](#page--1-0) translating character streams, [114](#page--1-0)

Tracking, determining what your process is, [189](#page--1-0) **Trees** binary search. *See* Binary search trees (BSTree) ternary search. *See* Ternary search trees (TSTree) TSTree. *See* Ternary search trees (TSTree) Tumblr, creating blog, [190](#page--1-0)

#### **U**

Unicode processing text with cut, [35](#page--1-0) library and, [128](#page--1-0) uniq exercise challenge, [40–41](#page--1-0) removing duplicates from list, [40](#page--1-0) study drills and further study, [41](#page--1-0) Unix bc command, [154](#page--1-0) shell operations, [27](#page--1-0) text editor, [194](#page--1-0) UPDATE exercise administering database, [182](#page--1-0) exercise challenge updating data, [173–174](#page--1-0) further study updating data, [174](#page--1-0) SQL operation, [161–162](#page--1-0) updating complex data, [172](#page--1-0) URLs, fast URL search, [104–105](#page--1-0)

#### **V**

Variables creating simple calculator, [154–155](#page--1-0) defining for bc language, [192](#page--1-0) exercise working with command line arguments, [25](#page--1-0) keeping track of variable definitions, [148](#page--1-0) vi exercise challenge, [198–199](#page--1-0) overview of, [198](#page--1-0) study drills, [199](#page--1-0) Vim, programmer's text editor, [6](#page--1-0)

virtualenv, setup requirements for book exercises, [7](#page--1-0) Visitor pattern benefits of, [144–145](#page--1-0) how to write interpreters, [152](#page--1-0) Vulnerabilities, OWASP Top [10](#page--1-0), [200–201](#page--1-0)

#### **W**

Web servers attacking (breaking), [200–201](#page--1-0) creating from scratch, [202–203](#page--1-0) creating using http.server module, [201](#page--1-0) exercise challenge, [200](#page--1-0), [202](#page--1-0) study drills and further study, [201](#page--1-0), [203](#page--1-0) WFM (Works For Me), learning an API, [184](#page--1-0) WHERE, SQL operation, [162](#page--1-0) Whitespace, regular expression for, [130](#page--1-0) Wordpress, creating blog, [190](#page--1-0)

Work area, making improvements to, [28](#page-16-0)[–29](#page-17-0) Work habits, creating healthily habits, [34–35](#page--1-0) Works For Me (WFM), learning an API, [184](#page--1-0) Wraps, wrapping existing data structure vs. creating new, [64](#page--1-0)

#### **X**

xargs exercise challenge, [108](#page--1-0) overview of, [108](#page--1-0) study drills, [108–109](#page--1-0)

#### **Y**

yacc tool, researching, [193](#page--1-0) yes, applying [45](#page--1-0)-minute hacks, [44](#page--1-0)

#### **Z**

zsh, running programs from Terminal, [116](#page--1-0)